Plot Control Commands TITLE CASE

# TITLE CASE

#### **PURPOSE**

Specifies the case of the title (i.e., upper, lower, or asis) to appear on subsequent plots.

## **DESCRIPTION**

The title is the text which appears above the top horizontal frame line. By default, the title is printed in all upper case characters regardless of how it is typed. The title case holds for all subsequent plots until defaulted (via the TITLE CASE command with no arguments) or overridden with a new title case.

#### **SYNTAX**

TITLE CASE < UPPER/LOWER/ASIS>

where UPPER specifies the title is printed in all upper case, LOWER specifies that is printed in all lower case, and ASIS specifies that the case is preserved as entered on the TITLE command.

#### **EXAMPLES**

TITLE CASE LOWER TITLE CASE UPPER

#### NOTE

Any in-line case shifts (i.e., UC() or LC()) override the default case specified by the TITLE CASE command.

#### **DEFAULT**

The title case is upper.

#### **SYNONYMS**

None

## **RELATED COMMANDS**

TITLE = Sets the plot title.

LABEL CASE = Sets the case for plot axis labels.

LEGEND CASE = Sets the case for plot legends.

TITLE AUTOMATIC = Specifies automatically generated titles.

TITLE COLOR = Sets the title color.

TITLE DISPLACEMENT = Sets the distance from the frame to the title.

TITLE FONT = Sets the title font.

TITLE SIZE = Sets the title size.

TITLE THICKNESS = Sets the title thickness.

PLOT = Generates a data or function plot.

### **APPLICATIONS**

Presentation Graphics

### IMPLEMENTATION DATE

Pre-1987 (the ASIS capability was added 93/7)

TITLE CASE Plot Control Commands

## **PROGRAM**

SKIP 25

READ GEAR.DAT DIAMETER BATCH

.

TITLE CASE ASIS

LABEL CASE ASIS

LEGEND CASE ASIS

TITLE Gear Diameter Analysis

TITLE SIZE 5

Y1LABEL Cpk

X1LABEL Batch

LEGEND 1 Process Capability

LEGEND 2 Cpk Plot

XTIC OFFSET 0.5 0.5

CHARACTER X BLANK

LINE BLANK SOLID

.

LET LSL = 0.98

 $LET\ USL = 1.02$ 

CPK PLOT DIAMETER BATCH

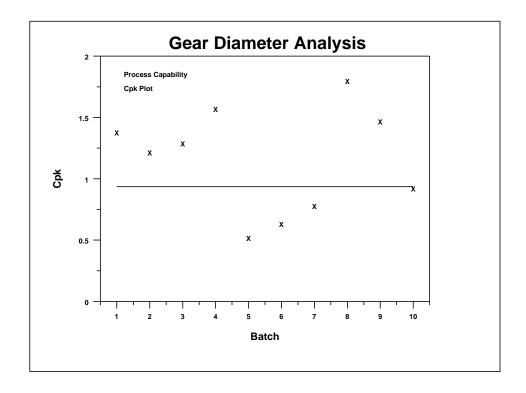